#### <span id="page-0-0"></span>Architecture des ordinateurs (X31I050)

Frédéric Goualard

Laboratoire d'Informatique de Nantes-Atlantique, UMR CNRS 6241 Bureau 112, bât. 11 [Frederic.Goualard@univ-nantes.fr](mailto:Frederic.Goualard@univ-nantes.fr?subject=[X31I050])

#### Représentation de l'information

### S2NOrdinateur numérique vs. analogique (1/2)

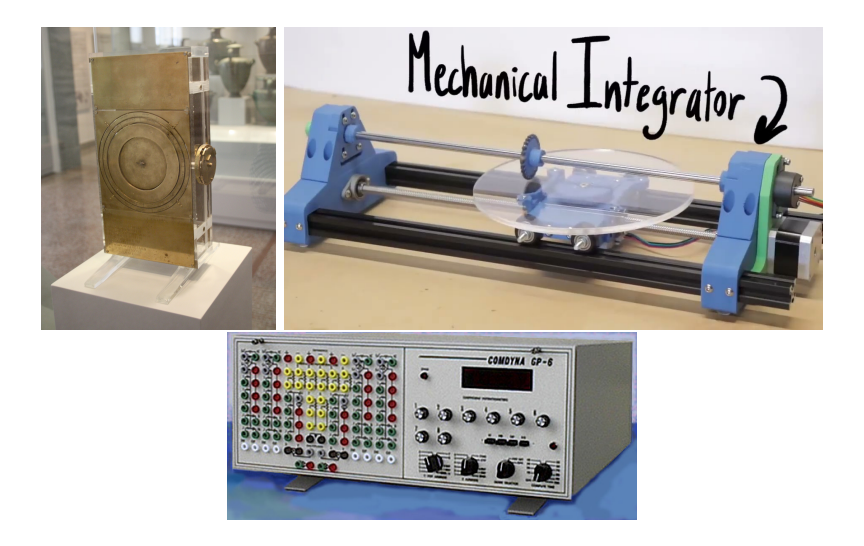

### Ordinateur numérique vs. analogique (2/2)

#### Ordinateur analogique :

▶ Transformation d'un problème en un autre analogue (exemple : addition de nombres  $\rightarrow$  addition de résistances) résolvable directement et physiquement sur des valeurs continues

#### Ordinateur numérique :

▶ Transformation d'un problème en une suite d'instructions sans analogie sur des valeurs discrètes puis exécution du code

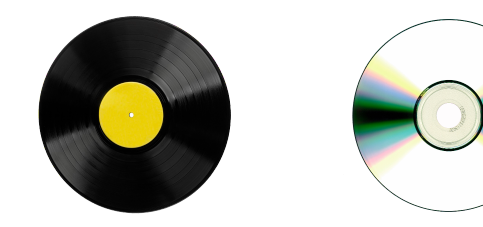

#### Ordi. numérique : représentation des informations

George Boole, Algèbre booléenne, 1847 George Stibitz, model K 1937 (« kitchen ») : Claude Shannon, 1937 John V. Atanasoff, 1937–1942 (ABC)

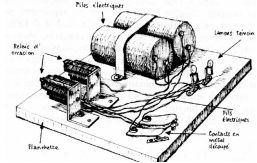

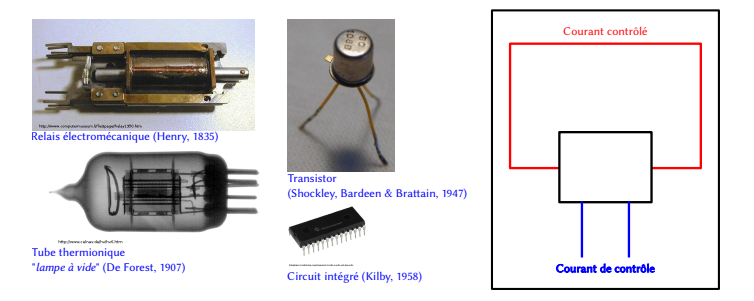

Ordinateur numérique ( $\neq$  analogique) : architecture utilisant l'absence ou la présence de courant (relais, tubes ou transistors)

 $\rightarrow$  2 états (0 et 1) : représentation *binaire* 

## **IS2N**Interrupteurs et logique binaire

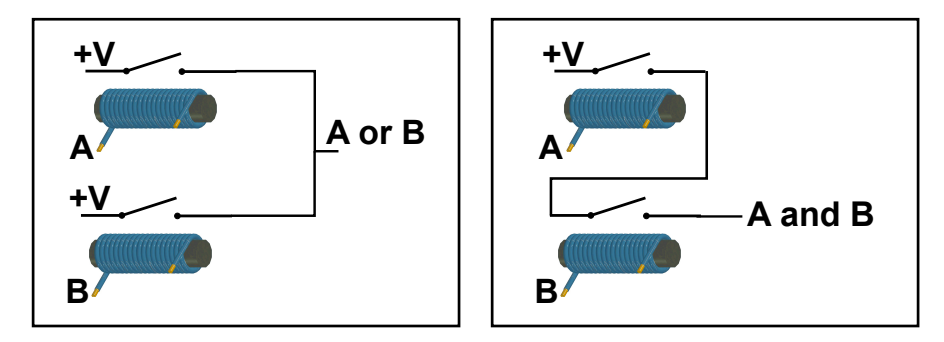

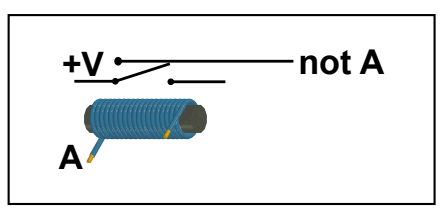

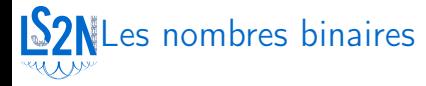

▶ Deux états internes symbolisés par 0 et 1

▶ Informations :

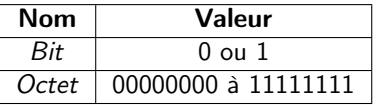

Multiples définis depuis 1998 :

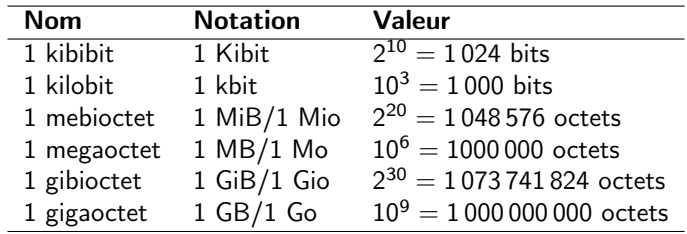

## **S2N**Types de données fondamentaux

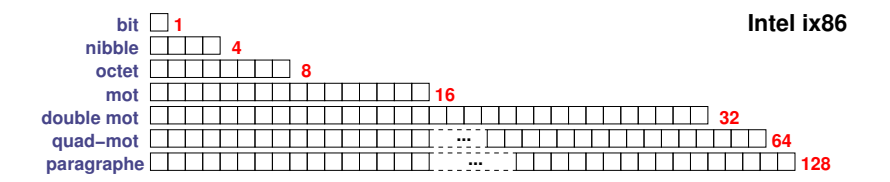

## **IS2N**Types de données fondamentaux

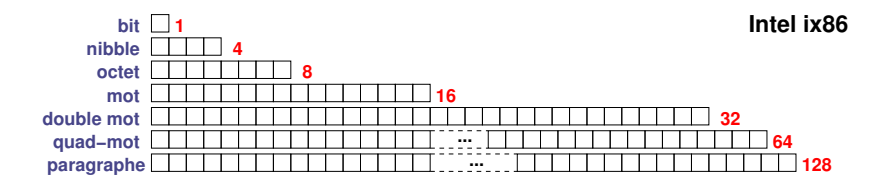

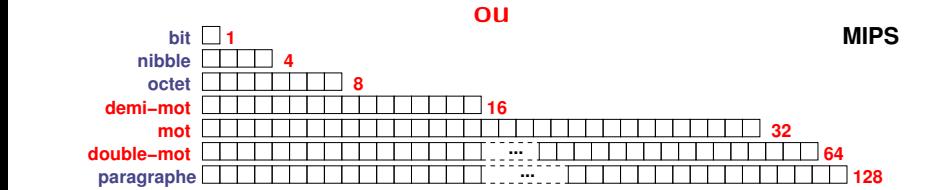

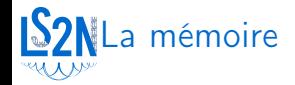

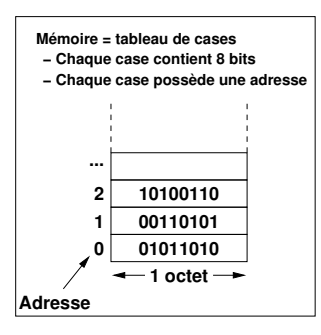

#### Mais :

Une case contient uniquement des bits

On veut stocker :

- $\blacktriangleright$  des entiers positifs (12, 534256, ...)
- $\blacktriangleright$  des entiers négatifs (-56, -435345, ...)
- ▶ des caractères ('a', 'Z', '5', '+', ...)
- ▶ des chaînes de caractères ("bonjour", ...)
- ▶ des réels (12.34, -670.5552, . . .)
- ▶ des instructions

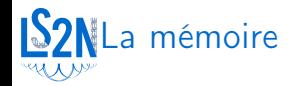

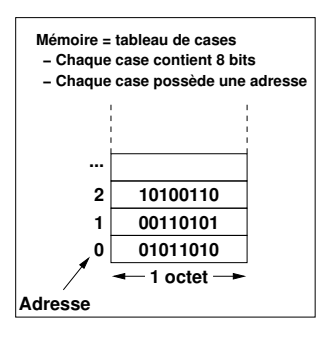

On veut stocker :

- $\blacktriangleright$  des entiers positifs (12, 534256, ...)
- $\blacktriangleright$  des entiers négatifs (-56, -435345, ...)
- $\blacktriangleright$  des caractères ('a', 'Z', '5', '+', ...)
- ▶ des chaînes de caractères ("bonjour", ...)
- ▶ des réels (12.34, -670.5552, . . .)
- ▶ des instructions

#### Mais :

Une case contient uniquement des bits

**→** tout coder sous forme d'entiers positifs en binaire

Représentation « décimale codée binaire »

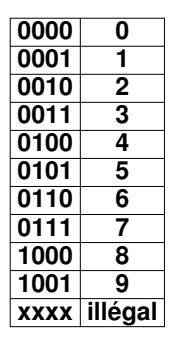

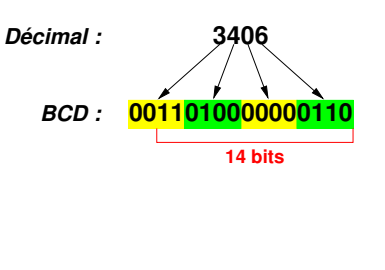

- ▶ Codage BCD gourmand (12 bits seulement en binaire pour coder 3406)
- ▶ Opérations arithmétiques compliquées et pas efficaces
- ▶ Entrées/sorties facilitées

## Représentation des nombres

Représentation usuelle : 12

$$
= 1\times10^{1}+2\times10^{0}
$$

- **■** Représentation *positionnelle* :
	- $\triangleright$  Choix d'une base  $b : (ex. : 10, 2, ...)$
	- $\blacktriangleright$  Choix de *b* symboles

#### Exemples :

Base 2 (0, 1) :  $1100<sub>2</sub> (= 1 \times 2<sup>3</sup> + 1 \times 2<sup>2</sup> + 0 \times 2<sup>1</sup> + 0 \times 2<sup>0</sup> = 12<sub>10</sub>)$ Base 3 « Toons » :

$$
W = \frac{1}{200}
$$
  
\n
$$
W = \frac{1}{200}
$$
  
\n
$$
1 \times 3^3 + 2 \times 3^2 + 1 \times 3^1 + 0 \times 3^0 = 48
$$

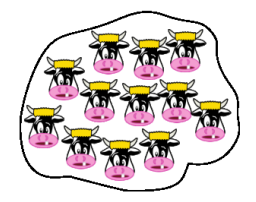

### Représentation positionnelle

Expression d'un nombre  $a$  en base  $b$  :  $a_h = (a_{n}a_{n-1} \ldots a_{2}a_{1}a_{0}.a_{-1}a_{-2} \ldots a_{-m})_b$  $= a_n b^n + \dots + a_2 b^2 + a_1 b + a_0 + a_{-1} b^{-1} + \dots + a_{-m} b^{-m}$ 

 $a_n$ : chiffre le plus significatif a−<sup>m</sup> : chiffre le moins significatif

Exemples :

$$
9810 = 9 * 101 + 8 * 100
$$
  
\n
$$
1012 = 1 * 22 + 0 * 21 + 1 * 20 = 510
$$
  
\n
$$
1368 = 1 * 82 + 3 * 81 + 6 * 80 = 9410
$$
  
\n
$$
3A16 = 728 = 5810
$$
  
\n
$$
110.012 = 1 * 22 + 1 * 21 + 0 * 20 + 0 * 2-1 + 1 * 2-2 = 6.2510
$$

Avec  $A_{16} = 10_{10}$ ,  $B_{16} = 11_{10}$ , ...

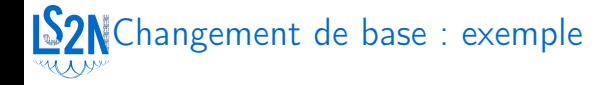

Passage de 23<sub>10</sub> en base 10, 2, 3?

Division par 10, 2, 3 itérées.

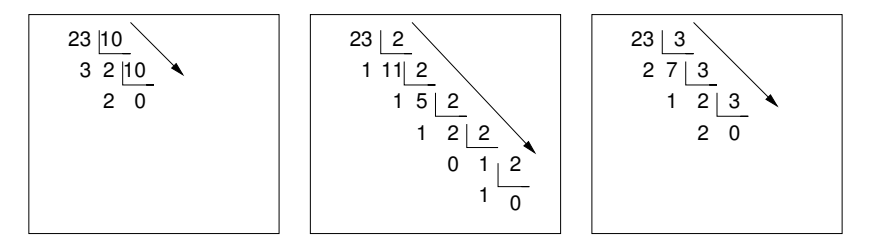

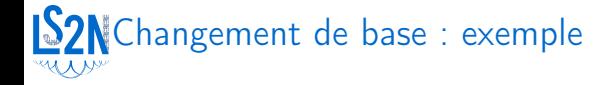

Passage de  $23_{10}$  en base 10, 2, 3?

Division par 10, 2, 3 itérées.

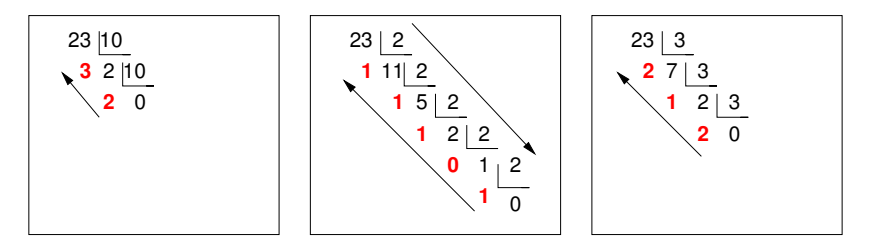

Résultat :  $(23) = 23_{10} = 10111_2 = 212_3$ 

## Changement de base

Passage de la représentation de  $u$  en base  $r$  à sa représentation en base R ?

$$
u = (x_{k-1}x_{k-2}...x_0)_r
$$
  
=  $(X_{K-1}X_{K-2}...X_0)_R$ 

Représentation de Horner :

$$
u = (X_{K-1}R^{K-1} + X_{K-2}R^{K-2} + \cdots + X_0)_r
$$
  
=  $(R(\ldots R(R \times 0 + X_{K-1}) + X_{K-2}) + X_{K-3})\ldots) + X_0)_r$ 

en exprimant toutes les constantes et en faisant toutes les opérations dans la base r.

 $\Rightarrow$  Algorithme : divisions itérées par R en base r

## Code de Gray

▶ Choix d'un ordre pour entiers binaires tel que chaque élément diffère par un seul bit du suivant et du précédent :

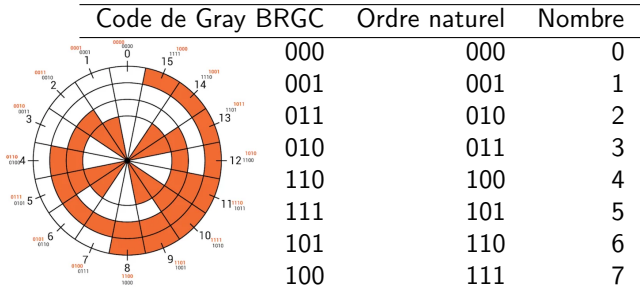

- ▶ Ordre non unique (Binary Reflected Gray Code)
- ▶ Utilisation : roue codeuse, tableau de Karnaugh, code de correction d'erreur, . . .

## **S2N** Codage des entiers positifs (non-signés)

Stockage d'un entier positif en mémoire :

- 1. Représentation du nombre en binaire
- 2. Découpage de la représentation binaire en octets
- 3. Stockage de chaque octet consécutivement

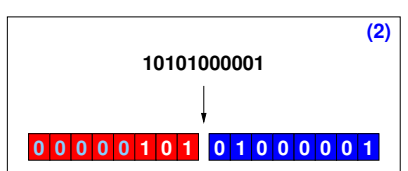

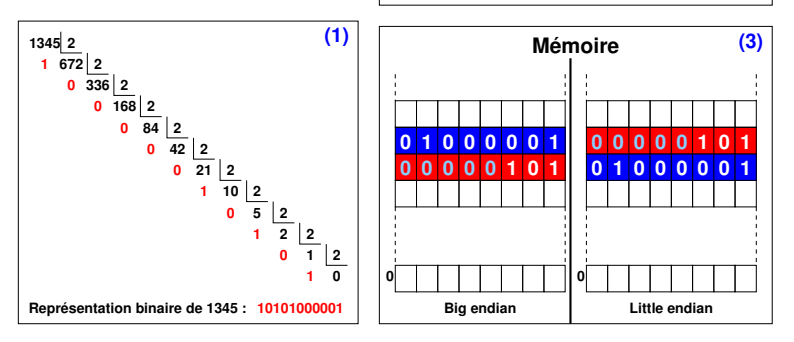

# Big endian vs. little endian

- ▶ Architecture ix86 : adressage par octet little-endian
- ▶ Stockage d'infos sur plus d'un octet :
	- ▶ msb (*Most Significant Byte*) à l'adresse la plus petite
		- $\rightarrow$  big-endian
	- ▶ lsb (Least Significant Byte) à l'adresse la plus petite
		- **→** little-endian

**{ => x = 0x00330c3b; } unsigned long int x = 3345467;**

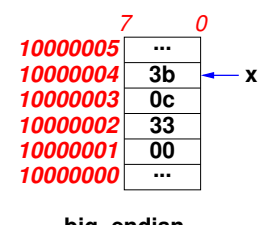

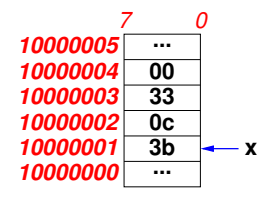

**big−endian little−endian**

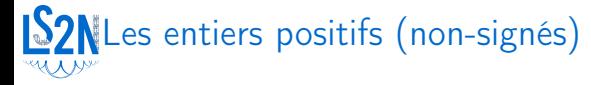

#### **Entiers représentables sur 1 octet :**

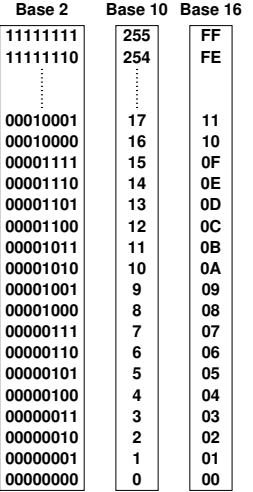

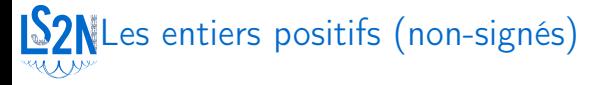

#### **Entiers représentables sur 1 octet :**

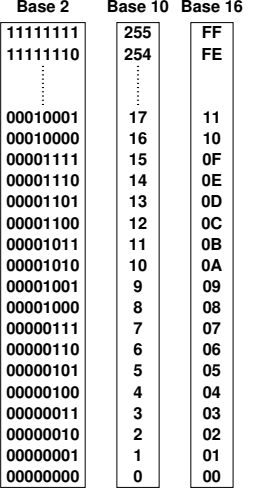

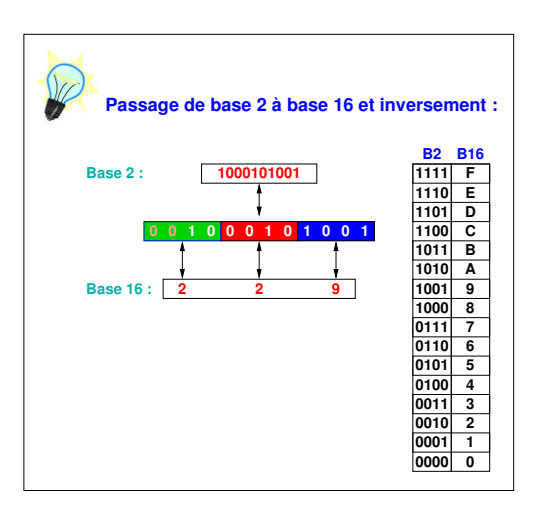

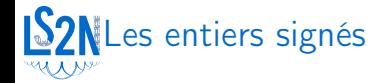

Entiers non-signés : ensemble d'entiers positifs Entiers signés : ensemble d'entiers positifs et négatifs Comment représenter des entiers négatifs ?

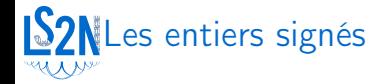

Entiers non-signés : ensemble d'entiers positifs Entiers signés : ensemble d'entiers positifs et négatifs Comment représenter des entiers négatifs ?

Convention de recodage des chaînes de bits

- ▶ Magnitude signée
- ▶ Complément à 1
- ▶ Complément à 2
- ▶ Biaisée

### Représentation par magnitude signée

Dans un entier de  $k$  bits, le bit de poids fort code le signe :

 $\triangleright$  0 = positif

 $\blacktriangleright$  1 = négatif

Exemples (sur 8 bits) :

 $+25_{10} = 00011001_2$ 

 $\blacktriangleright$  -25<sub>10</sub> = 10011001<sub>2</sub>

 $Inconvénient = deux representations pour  $0$ :$ 

 $\blacktriangleright$  +0<sub>10</sub>=000000000<sub>2</sub>

 $\blacktriangleright$   $-0_{10} = 10000000$ 

Sur 8 bits : -127..+127

### Représentation par magnitude signée

Dans un entier de  $k$  bits, le bit de poids fort code le signe :

- $\triangleright$  0 = positif
- $\blacktriangleright$  1 = négatif

Exemples (sur 8 bits) :

- $+25_{10} = 00011001_2$
- $\blacktriangleright$   $-25_{10} = 10011001_2$

 $Inconvénient = deux représenta$ 

 $\blacktriangleright$  +0<sub>10</sub>=000000000<sub>2</sub>  $\blacktriangleright$   $-0_{10} = 10000000$ Sur 8 bits : -127..+127

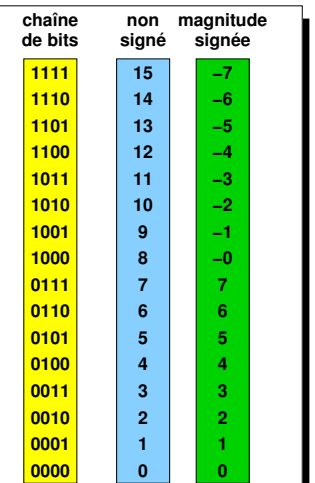

## Complément à 1

Le bit de poids fort correspond au signe :

 $\triangleright$  0 = positif

 $\blacktriangleright$  1 = négatif

Un nombre négatif s'obtient en complémentant bit à bit sa valeur absolue avec 1 (cf. complément à 9 de la Pascaline) Exemple : représentation de  $-25_{10}$  sur 8 bits :

$$
\begin{array}{rcl}\n\blacktriangleright & 25_{10} = 00011001_2 \\
& & 11111111 \\
\blacktriangleright & D'o\grave{u} : \underline{\hspace{1cm}} & & 00011001 \\
& & = & 11100110\n\end{array}
$$

Deux représentations pour  $0:00000000$  et 11111111<sub>2</sub> Nombres représentés sur 8 bits : -127..+127

# **S2N** Complément à 1

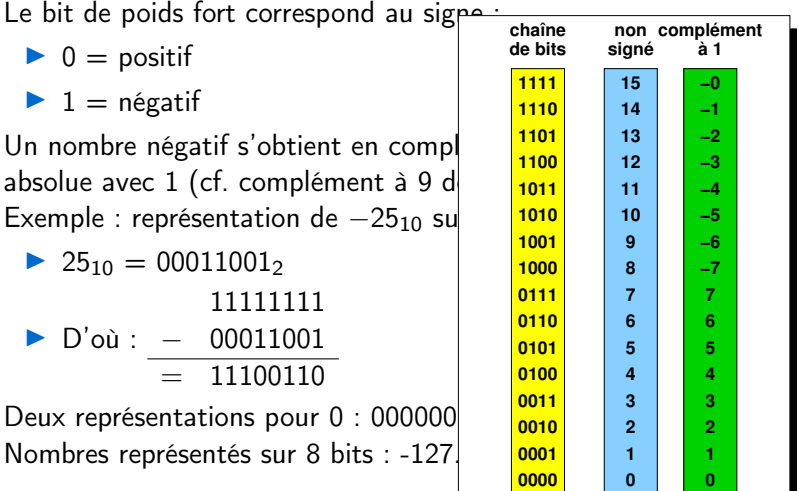

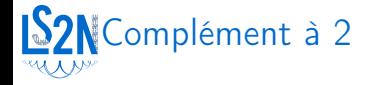

Le bit de poids fort indique le signe :

- $\triangleright$  0 = positif
- $\blacktriangleright$  1 = négatif

Un nombre négatif s'obtient en ajoutant 1 au complément à 1 de sa valeur absolue (et inversement).

Exemple : représentation de  $-25_{10}$ ?

- $\blacktriangleright$  +25<sub>10</sub>=00011001<sub>2</sub>
- ▶ Complément à 1 de  $+25_{10} = 11100110_2$
- $\triangleright$  Ajout de 1 : 11100110<sub>2</sub> + 1 = 11100111<sub>2</sub>

Une seule représentation pour  $0:00000000$ Nombres représentés sur 8 bits : -128..+127

# **S2N**Complément à 2

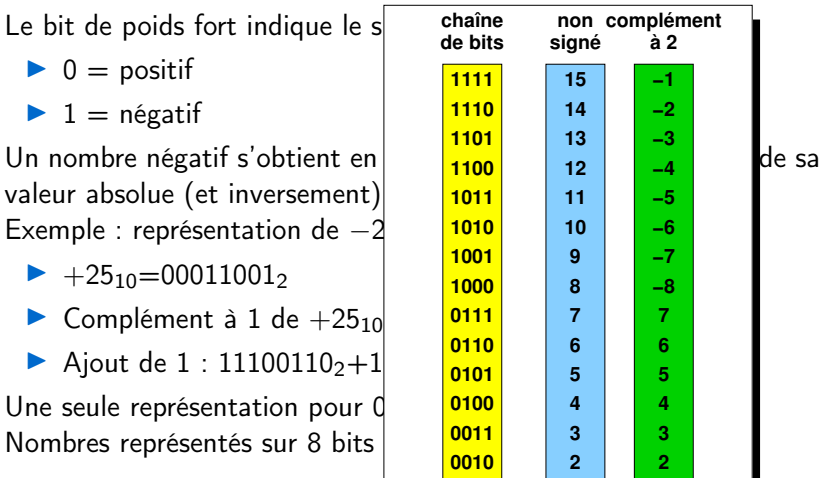

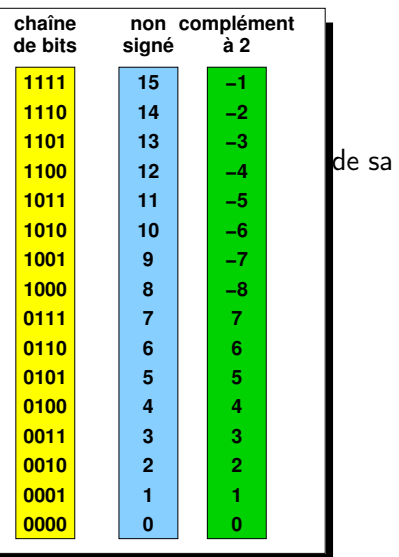

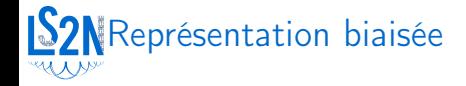

Représentation des nombres négatifs par ajout d'un biais les rendant positifs.

Le biais est ajouté aussi aux nombres positifs

Exemple : codage sur 8 bits avec un biais de 127

- $\triangleright$  -12<sub>10</sub> est codé par -12 + 127 = 115 i.e. 01110011<sub>2</sub>
- ▶ 30<sub>10</sub> est codé par  $30 + 127 = 157$  i.e. 10011101<sub>2</sub>

Nombres représentés sur 8 bits avec biais de 127 : -127..128

## Représentation biaisée

 $Repr$ ésentation des nombres nég rendant positifs.

Le biais est ajouté aussi aux no

Exemple : codage sur 8 bits ave

- $\triangleright$  -12<sub>10</sub> est codé par -12 +
- $\triangleright$  30<sub>10</sub> est codé par 30 + 127

Nombres représentés sur 8 bits

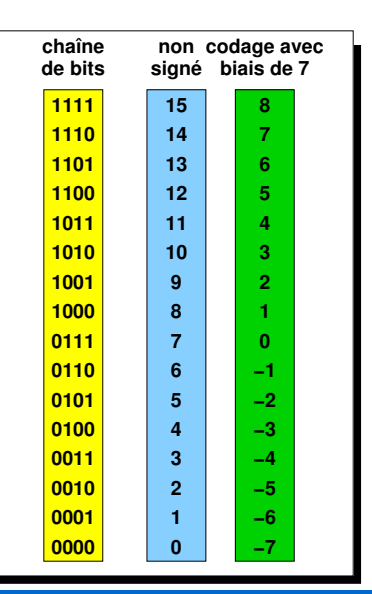

## **LS2N**Les nombres négatifs : résumé

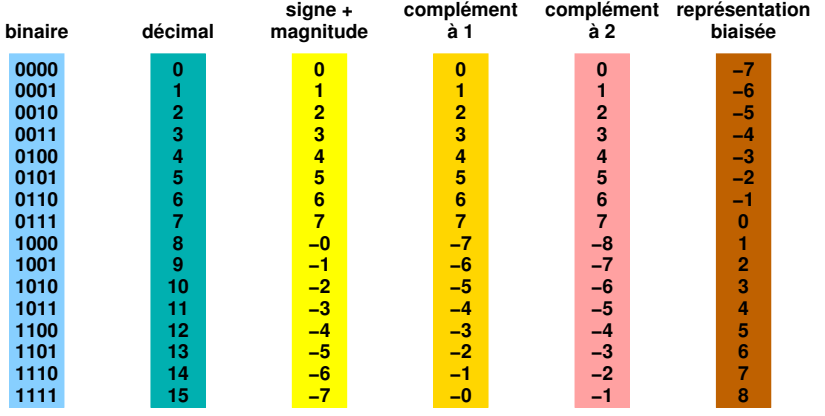

**(biais = 7)**

## **LS2N**Les nombres négatifs : résumé

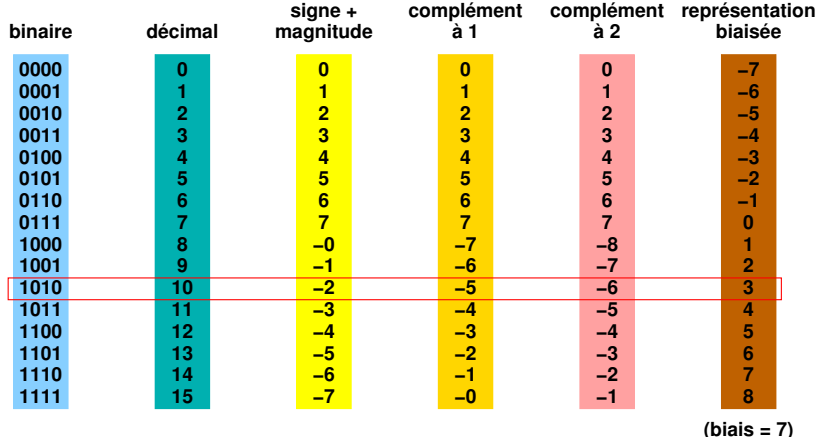

Quelle est la valeur de la chaîne de bits : 1010 ?

### Représentation des caractères et chaînes

Plusieurs formats pour représenter des caractères (imprimables et de contrôle) sous forme binaire :

- ▶ EBCDIC (Extended Binary-Coded Decimal Interchange Code)
	- ▶ Représentation sur 8 bits (256 caractères possibles)
	- ▶ Utilisé autrefois sur les mainframes IBM
- ▶ ASCII (American Standard Code for Information Interchange)
	- ▶ Représentation sur 7 bits (pas d'accents)
	- ▶ ASCII étendu : sur 8 bits (plusieurs possibilités. Ex. : ISO 8859-1)
- ▶ Unicode : encodage sur 8–48 bits (ex. : UTF-8) pour représenter tous les caractères de toutes les langues

Chaîne de caractères : suite de caractères stockés consécutivement en mémoire (terminateurs ?)

## S2NExemple : table ISO 8859-1, aka Latin 1

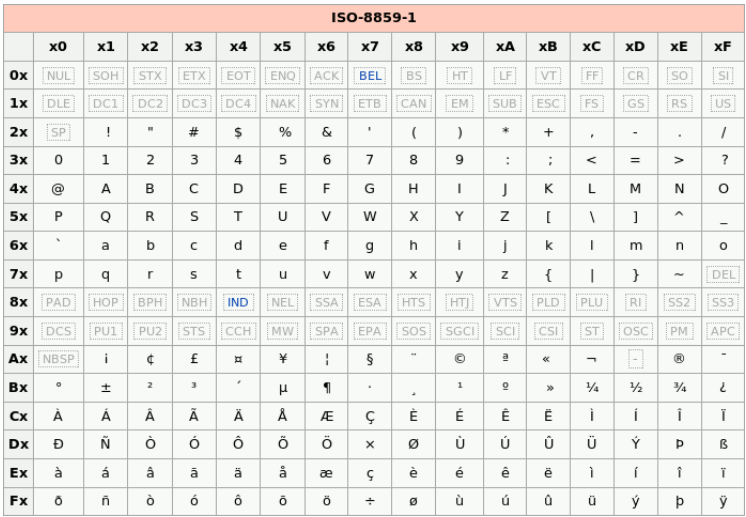
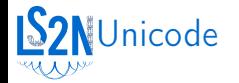

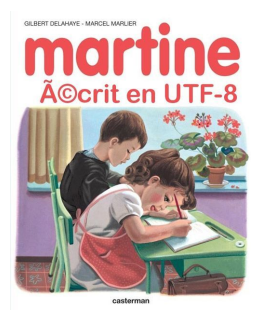

Standard :

Code point

**Encodage** 

Encodage UTF-8 :

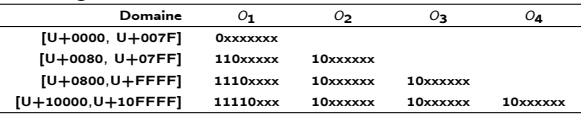

Code point de «é» : U+00E9

- $\rightarrow$  0000 0000 1110 1001
- $\rightsquigarrow$  110000 11 1010 1001
- $\rightsquigarrow$  0xC3 0xa9
- $\rightsquigarrow$  " $\widetilde{A}(C)$ " avec l'encodage 8859-1

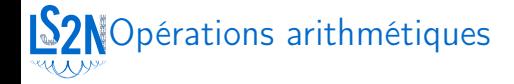

Opérations  $+, -, \times, \div$  sur :

- ▶ Nombres non-signés
- ▶ Nombres signés en complément à 2

Le calcul se fait indépendamment de l'interprétation des chaînes de bits

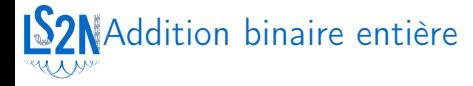

L'addition se fait classiquement avec les règles :

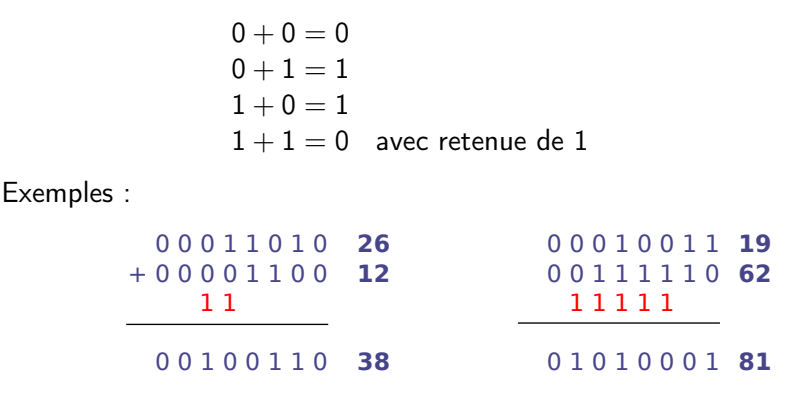

Résultat sur 9 bits :

- ▶ Non signé : dépassement de capacité
- $\triangleright$  Signé : pas de signification

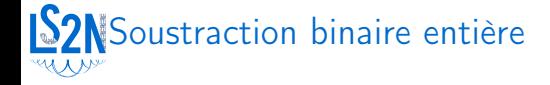

La soustraction suit les règles suivantes :

$$
0 - 0 = 0
$$
  
  $0 - 1 = 1$  et on prend 1 à gauche  
  $1 - 0 = 1$   
  $1 - 1 = 0$ 

Exemples :

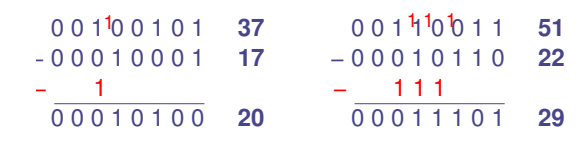

On peut aussi faire une addition avec le complément à 2 du deuxième opérande.

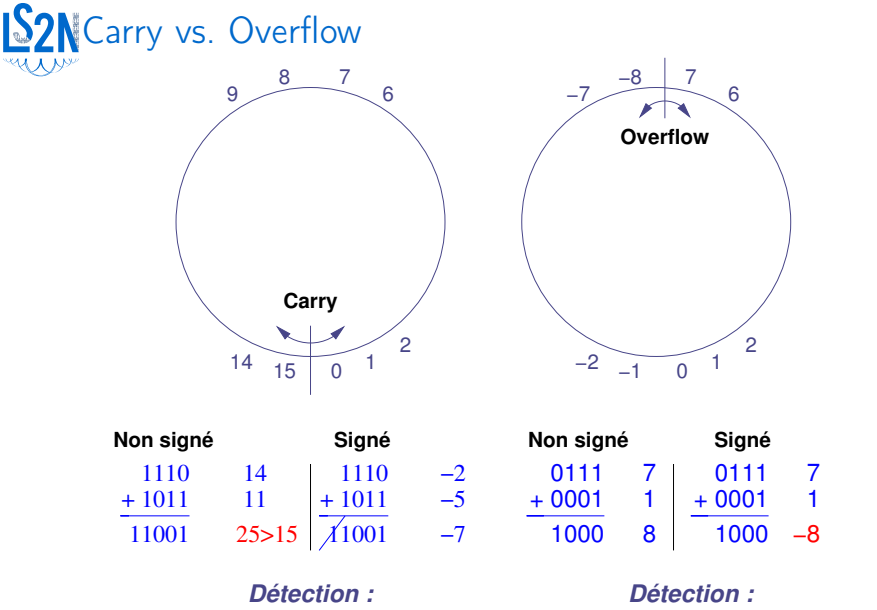

1 bit de plus en sortie

Opérandes de même signe Résultat de signe différent

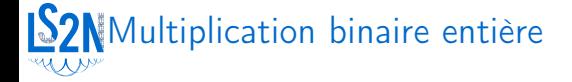

La multiplication suit les règles suivantes :

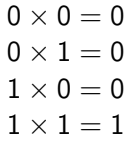

Exemple :

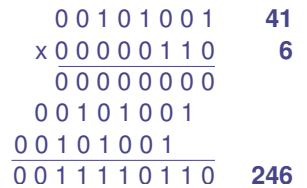

On peut aussi faire des additions itérées

## Division binaire entière

Division obtenue par itération de soustractions jusqu'à ce que le résultat de la soustraction soit inférieur au diviseur :

- $\triangleright$  Quotient = nombre de soustractions
- $\blacktriangleright$  Reste = résultat de la dernière soustraction

Exemple : division de 7 par 3

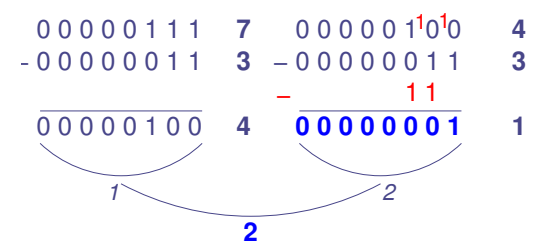

Résultat : quotient = 2 et reste =  $1$ 

On peut aussi faire comme une division classique en décimal

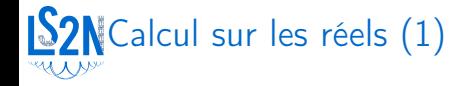

▶ Infinité de nombres entiers

- **■** *Mais* représentation correcte dans un intervalle
- ▶ Infinité de nombres réels
	- ▶ Impossibilité de représentation correcte même d'un petit intervalle :

$$
\forall a,b\in\mathbb{R}\;\;\exists c\in\mathbb{R}\quad t.q. \quad a\leq c\leq b
$$

 $\Rightarrow$  Représentation d'un sous-ensemble de  $\mathbb Q$ 

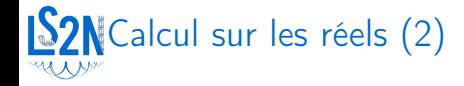

▶ Nombres en virgule fixe :

$$
\sqrt{110.011} = 1 \times 2^2 + 1 \times 2^1 + 0 \times 2^0 + 0 \times 2^{-1} + 1 \times 2^{-2} + 1 \times 2^{-3} = 6.375
$$

▶ Nombres en virgule flottante (notation scientifique) :

 $101010.10 = 1.0101010 \times 2^5$  $0.00100011 = 1.00011 \times 2^{-3}$ 

➟ Usage de l'arithmétique en virgule flottante majoritaire

Changement de base pour les nombres réels

Passage d'un nombre réel de base 10 vers base 2 en virgule fixe :

- ▶ Partie entière : comme pour les entiers
- ▶ Partie décimale : multiplications itérées par 2

**Exemple** : conversion de  $14.375_{10}$  en base 2?

- ▶ 14<sub>10</sub> = 1110<sub>2</sub> (divisions itérées par 2)
- $\blacktriangleright$  0.375<sub>10</sub> = ????

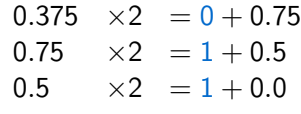

Résultat : 14.375<sub>10</sub> = 1110.011<sub>2</sub>

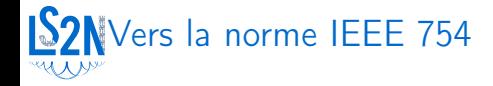

1936 : machines Z de K. Zuse

- $60's 70's$ : Design des FPUs = anarchie totale
	- ➟ Portabilité nulle
	- $\rightarrow$  Peu de propriétés ( $a = b \nleftrightarrow a b = 0$ )
	- 1976 : création du i8087 par Intel (best arithmetic)
		- Rapport Kahan–Coonen–Stone
	- 1985 : Rapport K-C-S devient la norme IEEE 754
- Aujourd'hui : norme implantée de fait sur tous les ordinateurs (sauf certains Cray).

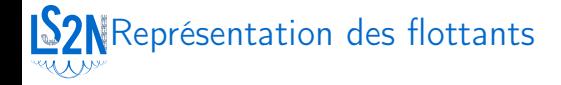

Nombre flottant x en binaire :

- $\blacktriangleright$  un bit de signe s
- $\blacktriangleright$  un exposant  $E$
- $\blacktriangleright$  un signifiant m

$$
x = (-1)^s \times m \cdot 2^E
$$

Représentations équivalentes :

(a)  $0.0000111010 \cdot 2^0$  $\overline{(\text{b})}$  0.000000111010 · 2<sup>2</sup>  $(c)$  1.110100 · 2<sup>-5</sup>

Taille de signifiant fixée  $\Rightarrow$  forme c plus précise

# Représentation IEEE 754 (1)

 $\blacktriangleright$  Représentation *normalisée* (forme c);

Toujours un 1 avant la virgule  $\Rightarrow$  pas codé (hidden bit)

$$
m = 1.00101 \quad \longrightarrow \quad f = 00101
$$

▶ exposants négatifs et positifs : codage par biais :

$$
E \longrightarrow e = E + \text{bias}
$$

Intérêt : comparaison lexicographique

```
\lceil\overline{1}single (1,8,23)
   double (1,11,52)
   ix87 reg. (1,15,64)
                                  1
                                  \overline{1}
```
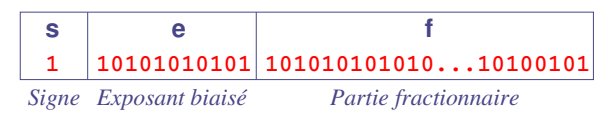

# Représentation IEEE 754 (2)

Exemple : format tiny sur 5 bits  $(1, 2, 2)$  de biais  $1$  : Nombres positifs représentables :

 $0.00\,00 \rightsquigarrow 1.00 \times 2^{-1} = 0.5$  $0\,00\,01 \rightsquigarrow 1.01 \times 2^{-1} = 0.625$  $0\,00\,10 \rightsquigarrow 1.10 \times 2^{-1} = 0.75$  $0\,00\,11 \rightsquigarrow 1.11 \times 2^{-1} = 0.875$  $0.01\,00 \rightsquigarrow 1.00 \times 2^0 = 1$  $0.01\,01 \rightsquigarrow 1.01 \times 2^0 = 1.25$  $0.01 10 \rightarrow 1.10 \times 2^0 = 1.5$  $0\ 01\ 11 \rightsquigarrow 1.11 \times 2^0 = 1.75$ 

$$
0 10 00 \rightsquigarrow 1.00 \times 2^1 = 2
$$
  
\n
$$
0 10 01 \rightsquigarrow 1.01 \times 2^1 = 2.5
$$
  
\n
$$
0 10 10 \rightsquigarrow 1.10 \times 2^1 = 3
$$
  
\n
$$
0 10 11 \rightsquigarrow 1.11 \times 2^1 = 3.5
$$
  
\n
$$
0 11 00 \rightsquigarrow 1.00 \times 2^2 = 4
$$
  
\n
$$
0 11 01 \rightsquigarrow 1.01 \times 2^2 = 5
$$
  
\n
$$
0 11 10 \rightsquigarrow 1.10 \times 2^2 = 6
$$
  
\n
$$
0 11 11 \rightsquigarrow 1.11 \times 2^2 = 7
$$

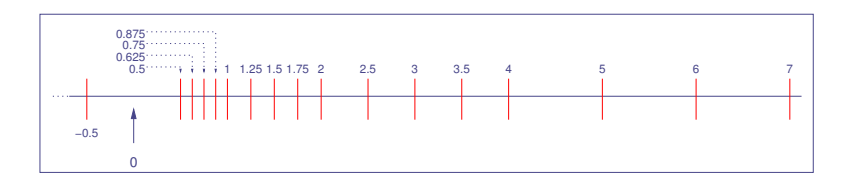

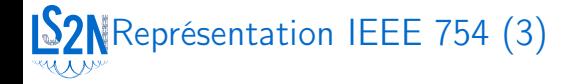

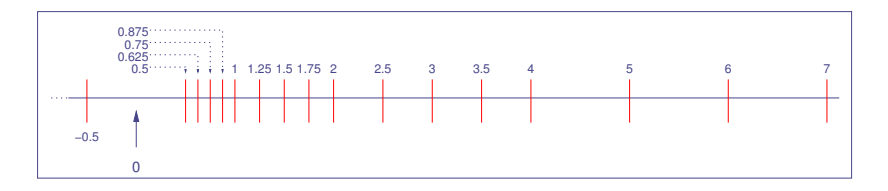

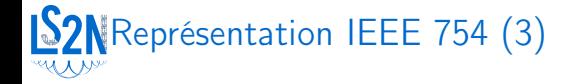

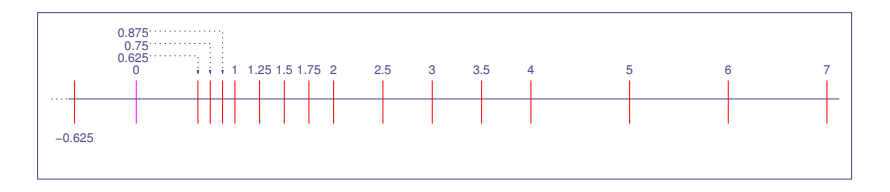

▶ Réserver 0 00 00 et 1 00 00 pour  $±0$  (perte de  $±0.5$ )

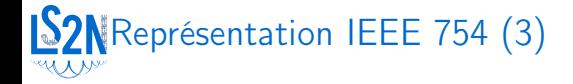

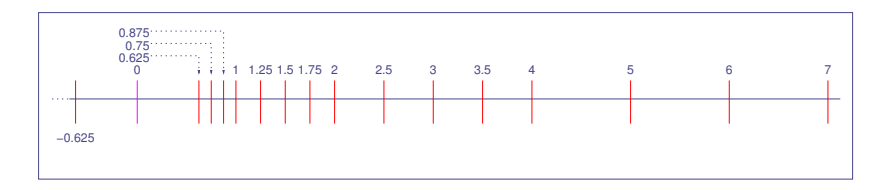

▶ Réserver 0 00 00 et 1 00 00 pour  $±0$  (perte de  $±0.5$ )

 $\blacktriangleright$  Grand trou autour de 0

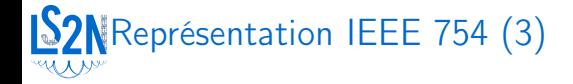

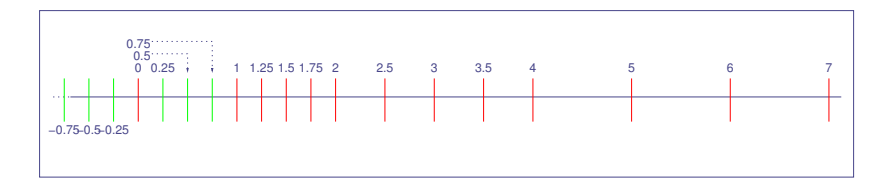

- ▶ Réserver 0 00 00 et 1 00 00 pour  $±0$  (perte de  $±0.5$ )
- $\blacktriangleright$  Grand trou autour de 0
	- $\blacktriangleright$  Réserver  $e = 0$  pour les nombres *dénormalisés* 
		- **Plus de hidden bit à 1**

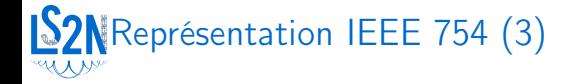

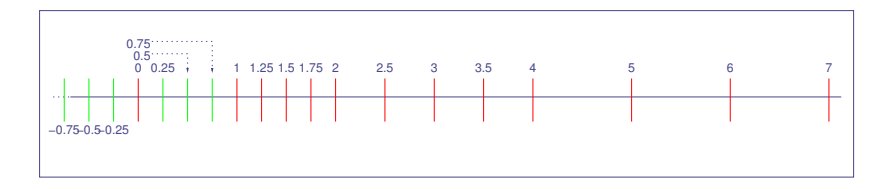

▶ Réserver 0 00 00 et 1 00 00 pour  $±0$  (perte de  $±0.5$ )

- $\blacktriangleright$  Grand trou autour de 0
	- $\blacktriangleright$  Réserver  $e = 0$  pour les nombres *dénormalisés* 
		- **Plus de hidden bit à 1**

▶ Notions d'infinis mathématiques et de résultat indéfini :

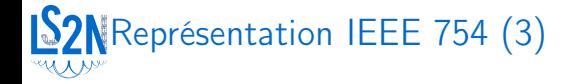

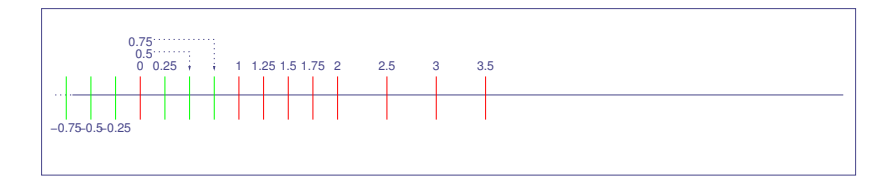

▶ Réserver 0 00 00 et 1 00 00 pour  $±0$  (perte de  $±0.5$ )

- $\blacktriangleright$  Grand trou autour de 0
	- $\blacktriangleright$  Réserver  $e = 0$  pour les nombres *dénormalisés* 
		- $\rightarrow$  Plus de hidden bit à 1

▶ Notions d'infinis mathématiques et de résultat indéfini :

 $\triangleright$  Réserver  $e = 3$ 

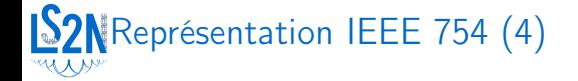

#### Interprétation des bits :

$$
\left\{\begin{array}{lll} e=3, & f\neq 0 & :v=\text{NaN} \\ e=3, & f=0 & :v=(-1)^s\times \infty \\ 0< e< 3 & :v=(-1)^s\times (1.f)\cdot 2^{e-1} \\ e=0, & f\neq 0 & :v=(-1)^s\times (0.f)\cdot 2^0 \\ e=0, & f=0 & :v=(-1)^s\times 0 \end{array}\right.
$$

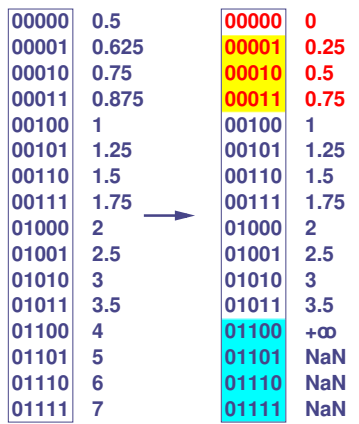

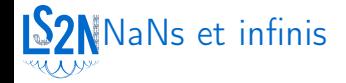

▶ Not a Number : cas indéfinis (non ordonnés)  $\blacktriangleright$  Infinis :  $\sqrt{ }$  $\int$  $\overline{\mathcal{L}}$  $1/ + \infty = +0$  $1/- \infty = -0$  $1/-0$  =  $-\infty$  $1/0$  =  $+\infty$  $x + y$  MaN  $-\infty$  0  $+\infty$  $N$ a $N$   $\Big|\begin{array}{c} \checkmark \ \checkmark \end{array}\Big|$   $\Big|$   $\Big|$   $\Big|$   $\Big|$   $\Big|$   $\Big|$   $\Big|$ −∞ │ ✓ │ │ │ ✓ 0  $\sqrt{ }$  $+\infty$  $x - y$  NaN  $-\infty$  0  $+\infty$  $N$ a $N$  $-\infty$ 0  $\sqrt{ }$  $+\infty$   $\checkmark$   $\checkmark$   $\checkmark$   $\checkmark$  $\frac{1}{\sqrt{x}}$  $NaN \mid \checkmark$ −∞ ✓  $x < 0$   $\checkmark$ 0  $+\infty$  $x \times y$  MaN  $-\infty$  0  $+\infty$  $\begin{array}{c|c}\nNaN & \checkmark \\
-\infty & \checkmark \\
0 & \checkmark\n\end{array}$  $-\infty$ 0  $\checkmark$   $\checkmark$   $\checkmark$   $\checkmark$  $+\infty$   $\checkmark$   $\checkmark$   $\checkmark$  $x/y$  MaN  $-\infty$  0  $+\infty$  $NaN \sim$ −∞ │ ✓ │ ✓ │ │ ✓ 0  $\vert \checkmark \vert$   $\vert \checkmark$ +∞ ✓ ✓ ✓

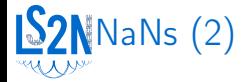

Cas spéciaux pour les opérateurs non définis par la norme IEEE 754 :

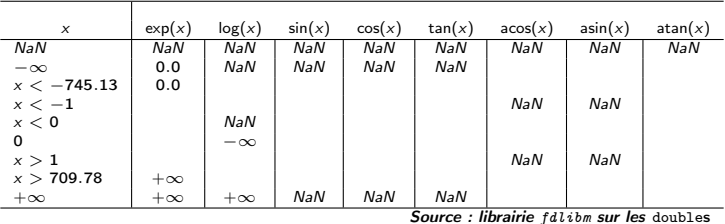

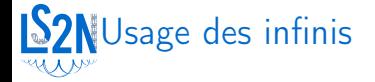

Calculer la résistance totale du circuit :

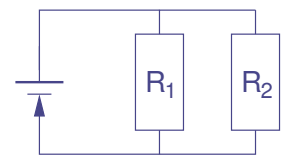

Formule :

$$
\mathcal{T}=\frac{1}{1/R_1+1/R_2}
$$

Cas où l'une des résistances est nulle ?

➟ Résistance totale nulle

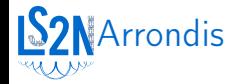

 $\blacktriangleright$  Ensemble des flottants  $\mathbb F$  non clos pour les opérations de base

▶ conversion exacte décimal/binaire pas toujours possible

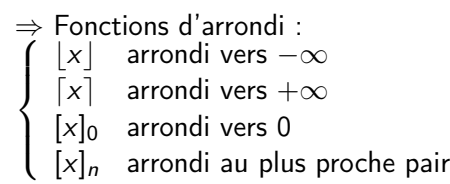

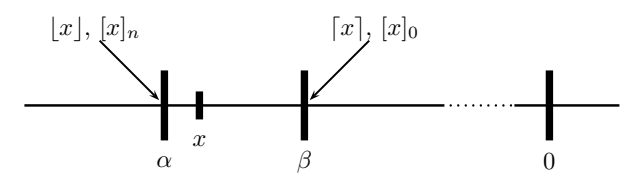

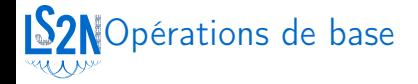

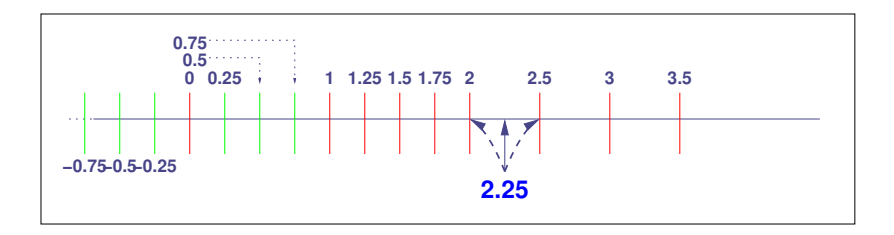

▶ Opérations  $\{+, -, \times, /, \sqrt{\}$  : arrondi correct suivant le mode courant (erreur  $< 1$  ulp.);

▶ Exemple :  $2.0 + 0.25 = 2.25$  arrondi à 2 ou 2.5

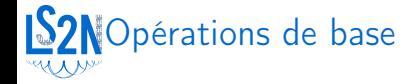

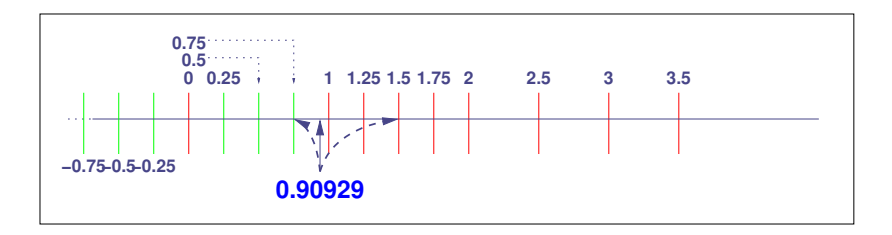

▶ Opérations  $\{+, -, \times, /, \sqrt{\}$ : arrondi correct suivant le mode courant (erreur  $< 1$  ulp.);

Exemple :  $2.0 + 0.25 = 2.25$  arrondi à 2 ou 2.5

 $\blacktriangleright$  fonctions transcendantales : aucune garantie

▶ Exemple :  $sin(2.0) = 0.90929$  arrondi vers 0.75 ou 1.5

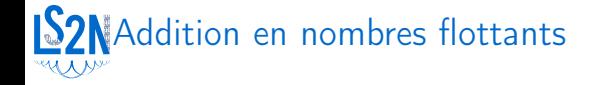

- ▶ Addition possible si et seulement si les opérandes ont même exposant
- ▶ Exposants différents  $\Rightarrow$  décalage du nombre de *plus petit* exposant

Exemple :

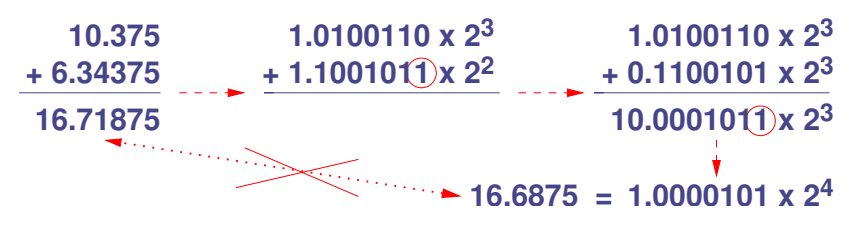

Attention : bit de garde

# Soustraction en nombres flottants

- ▶ Soustraction possible si et seulement si les opérandes ont même exposant
- ▶ Exposants différents  $\Rightarrow$  décalage du nombre de *plus petit* exposant

Exemple :

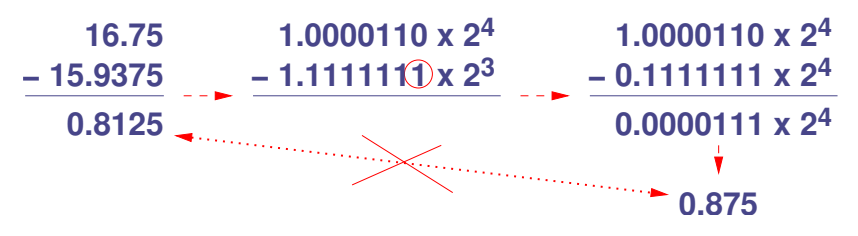

Attention : bit de garde

**S2N**Multiplication en nombres flottants

▶ Multiplication des signifiants et ajout des exposants Exemple :

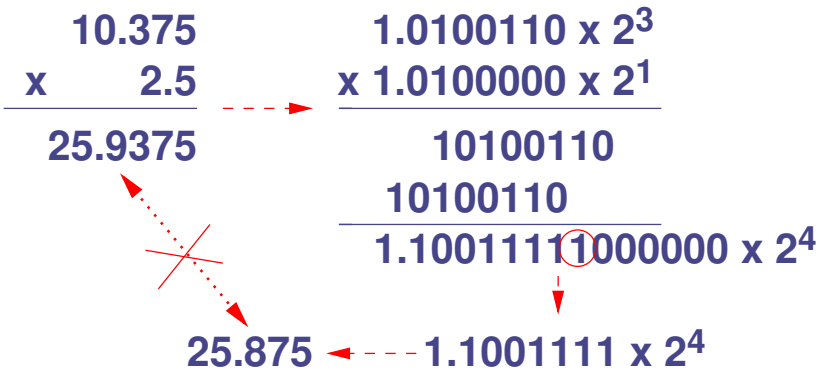

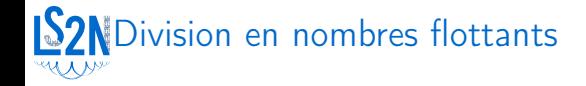

- ▶ Procédure plus compliquée
- ▶ Parfois implémentée par utilisation de la méthode de Newton

## Autres fonctions sur les flottants

 $\blacktriangleright$  Fonctions cos, sin, exp,  $\dots$ :

- ▶ Utilisation d'approximations polynomiales
- $\blacktriangleright$  Implémentation dans une librairie (e.g. en C)
- ▶ Implémentation codée dans l'unité arithmétique flottante

**Exemple :** Pour  $x \in \left[-\frac{\pi}{4}\right]$  $\frac{\pi}{4}$ ,  $\frac{\pi}{4}$  $\frac{\pi}{4}$ :  $\cos x \approx 1-\frac{x^2}{2}$  $\frac{x}{2}$  + 4.16 · 10<sup>-2</sup> $x^4$  – 1.38 · 10<sup>-3</sup> $x^6$ 

 $+2.48 \cdot 10^{-5} \times^8 - 2.75 \cdot 10^{-7} \times^{10} + 2.08 \cdot 10^{-9} \times^{12} - 1.13 \cdot 10^{-11} \times^{16}$ 

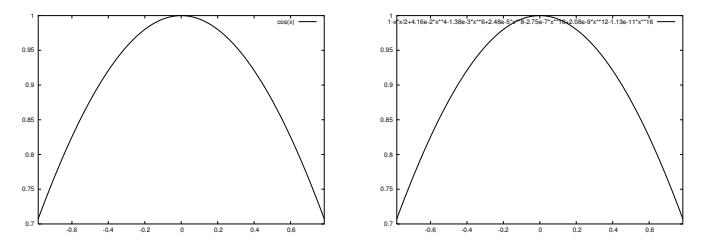

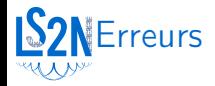

$$
\triangleright \text{Arrondi.} \qquad \left[ \begin{array}{l} x \to \widetilde{x} = x(1+\delta), \quad \delta \leq \varepsilon/2 \\ x + y \to x \oplus y = (x + y)(1 + \delta) \end{array} \right]
$$

#### ▶ Absorption.

Addition opérandes de magnitudes différentes :

 $1.345 \cdot 10^5 + 1.45 \cdot 10^1 = 1.345 \cdot 10^5$ 

Alignement  $\Rightarrow$  chiffres significatifs de 1.45 $\cdot$  10<sup>1</sup> éliminés.

- ▶ Cancellation bénigne. Voir arrondis.
- ▶ Cancellation catastrophique.

Soustraction opérandes entachés d'erreurs :

$$
\mathsf a=1.22, \mathsf b=3.34, \mathsf c=2.28, \mathsf b^2-4\mathsf a\mathsf c=11.2-11.1=.1\neq.0292
$$

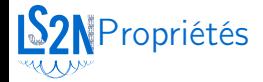

$$
x \oplus y = y \oplus x
$$
 (commutativité de l'addition)  
\n
$$
x \otimes y = y \otimes x
$$
 (commutativité de la multiplication)  
\n
$$
x \oplus (y \oplus z) \neq (x \oplus y) \oplus z
$$
 (non associativité)  
\n
$$
x \otimes (y \oplus z) \neq x \otimes y \oplus x \otimes z
$$
 (non distributivityé)

 $\Rightarrow$  ordre des calculs pas indifférent. (e.g.  $\sum_{i=1}^{n} x_i$ )

#### **S2N** Codage des instructions machine (1)

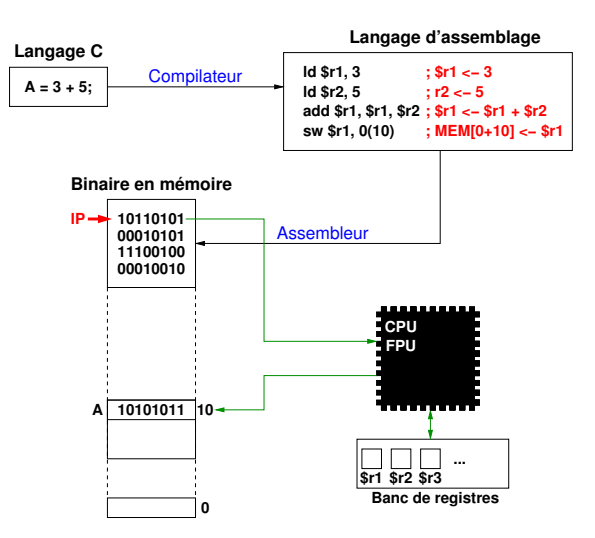

### **N**Codage des instructions machine (2)

#### Deux types d'architecture :

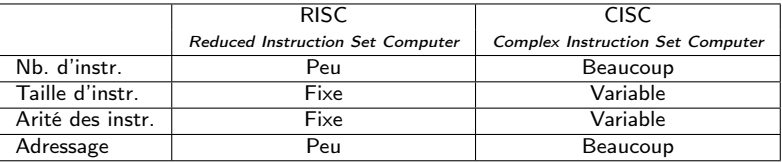

▶ RISC (Sparc, MIPS) : instructions simples et rapides

- ▶ Optimisations faciles
- ▶ Programmes complexes longs
- ▶ CISC (ix86) : instructions plus ou moins complexes
	- ▶ Programmes plus petits
	- ▶ Optimisation plus difficiles
## **S2N**Types de jeux d'instructions

## $A \leftarrow 3 + 5$ ?

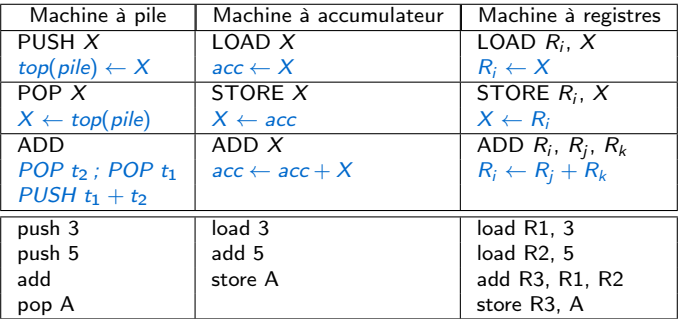

## **S2N** Codage des instructions

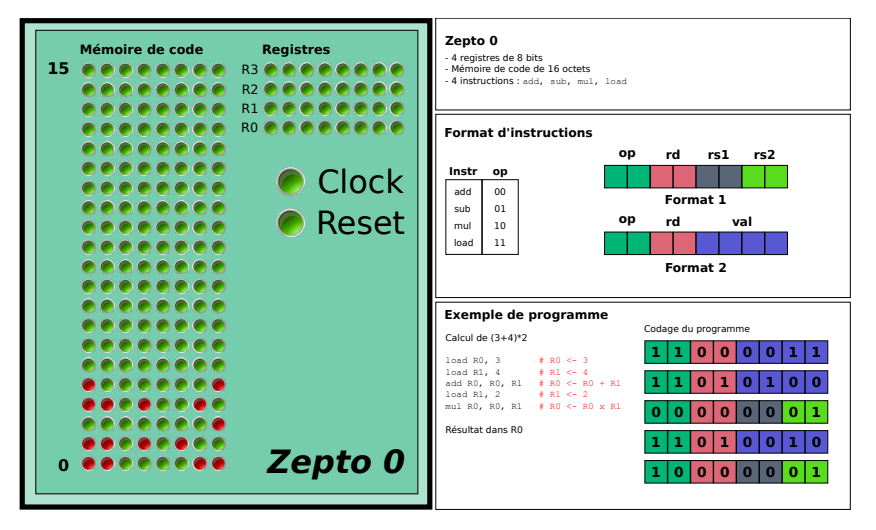

Circuit du Zepto-0